**Meeting the Challenges of Design Optimization**

**0**

*Mary Fenelon Sohini Sarkar*

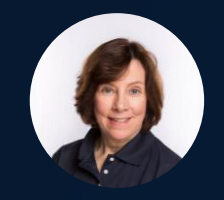

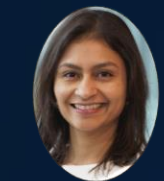

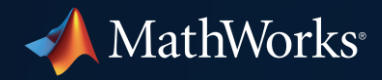

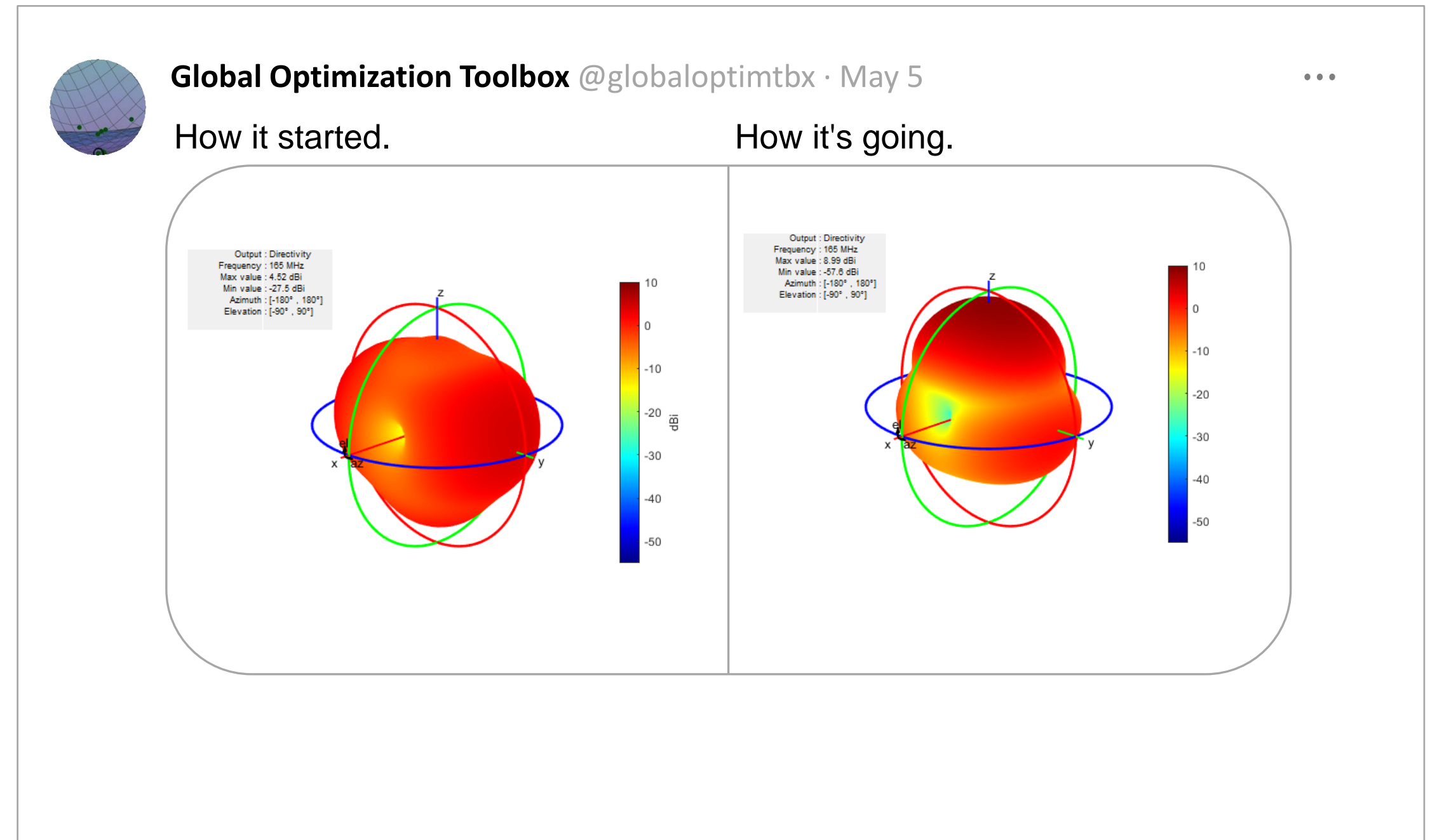

## Optimization techniques improve and accelerate design

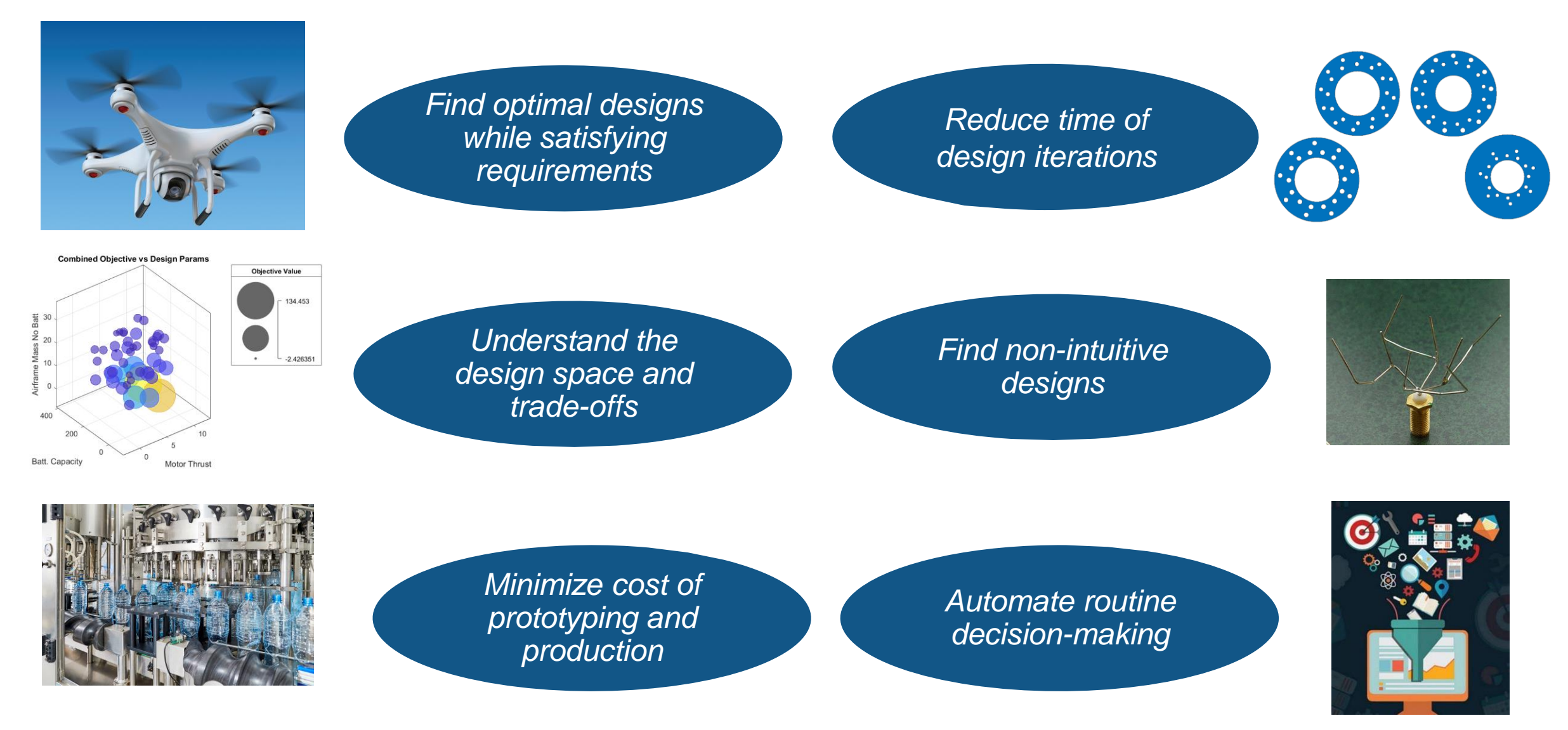

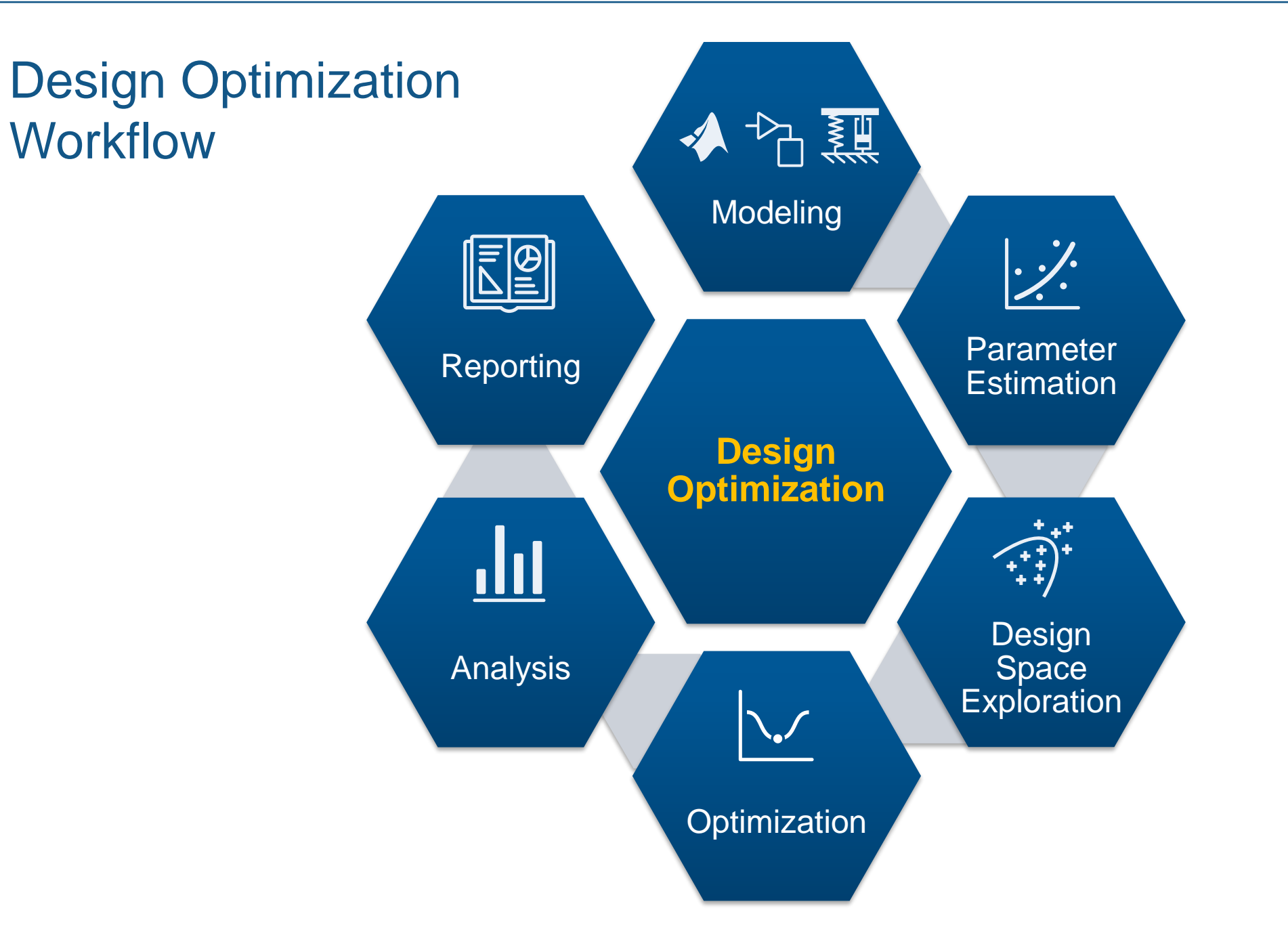

#### Design Optimization Challenges

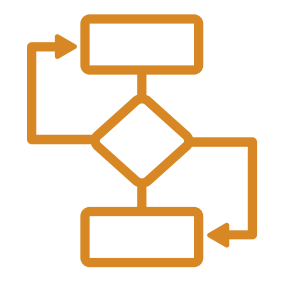

- *Formulate optimization*
- *Connect multiple models*
- *Conflicting goals*
- *Choose solver/options*

- **Design iterations take too long**
- *Can't take advantage of existing results*

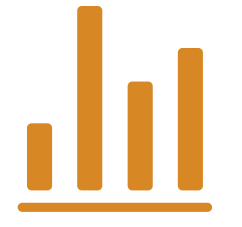

#### Difficult to set up Time consuming Difficult to analyze **results**

- *Understand solutions*
- *Understand trade-offs*
- *Collaborate with upstream/downstream teams*

*We'll see some ways to meet design optimization challenges through these case studies*

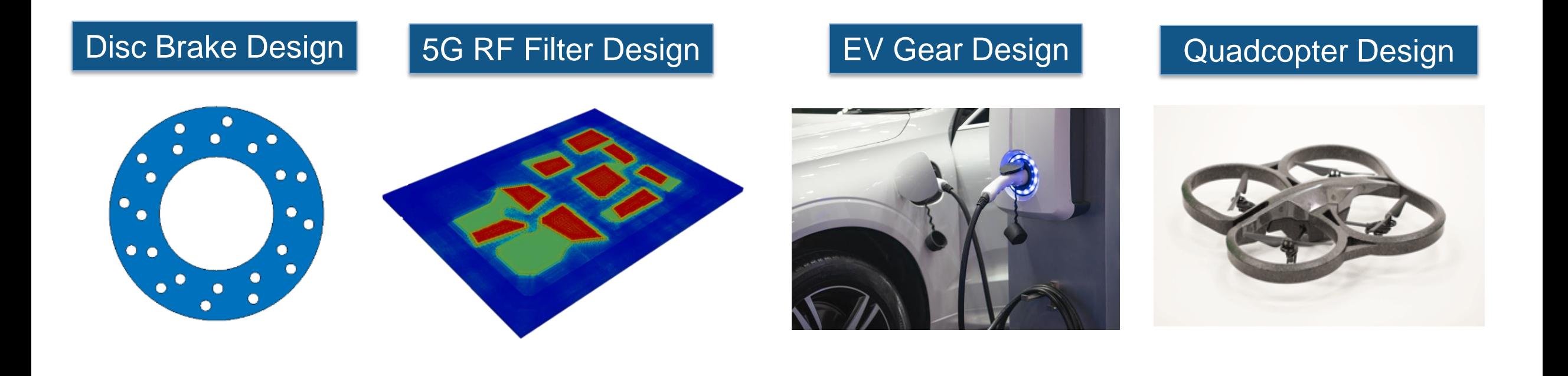

**5**

## CAD and FEA can model a disc brake under Thermomechanical **Stress**

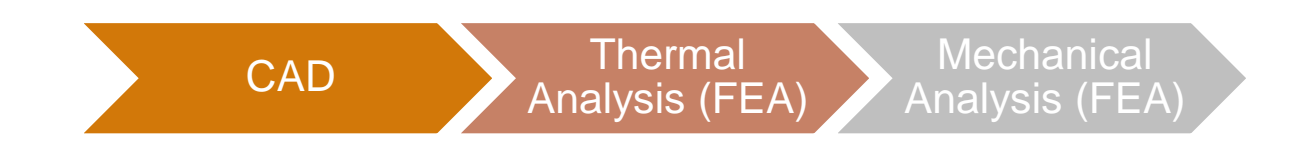

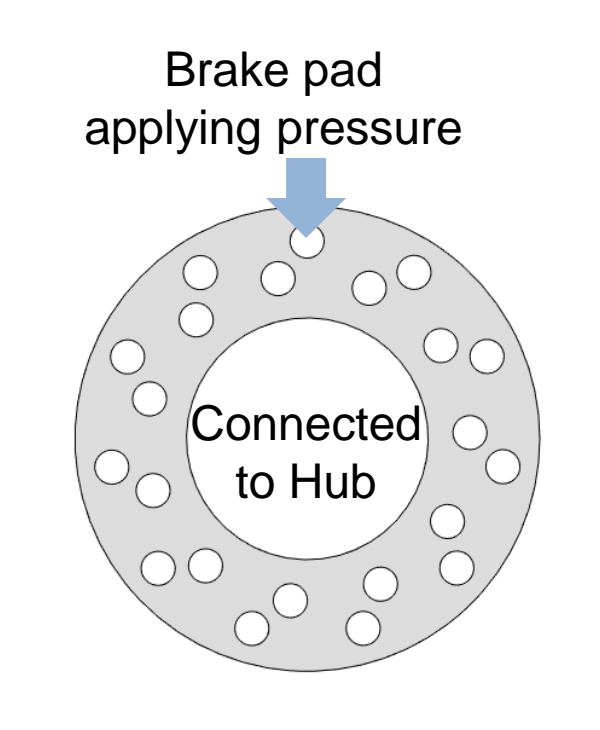

▪ **Goal:** A design with low manufacturing cost and that meets stress standards

#### ▪ **Challenges:**

- How to set up the optimization
- Disc brake is modeled with external CAD software and with FEA
- Model evaluation takes several minutes

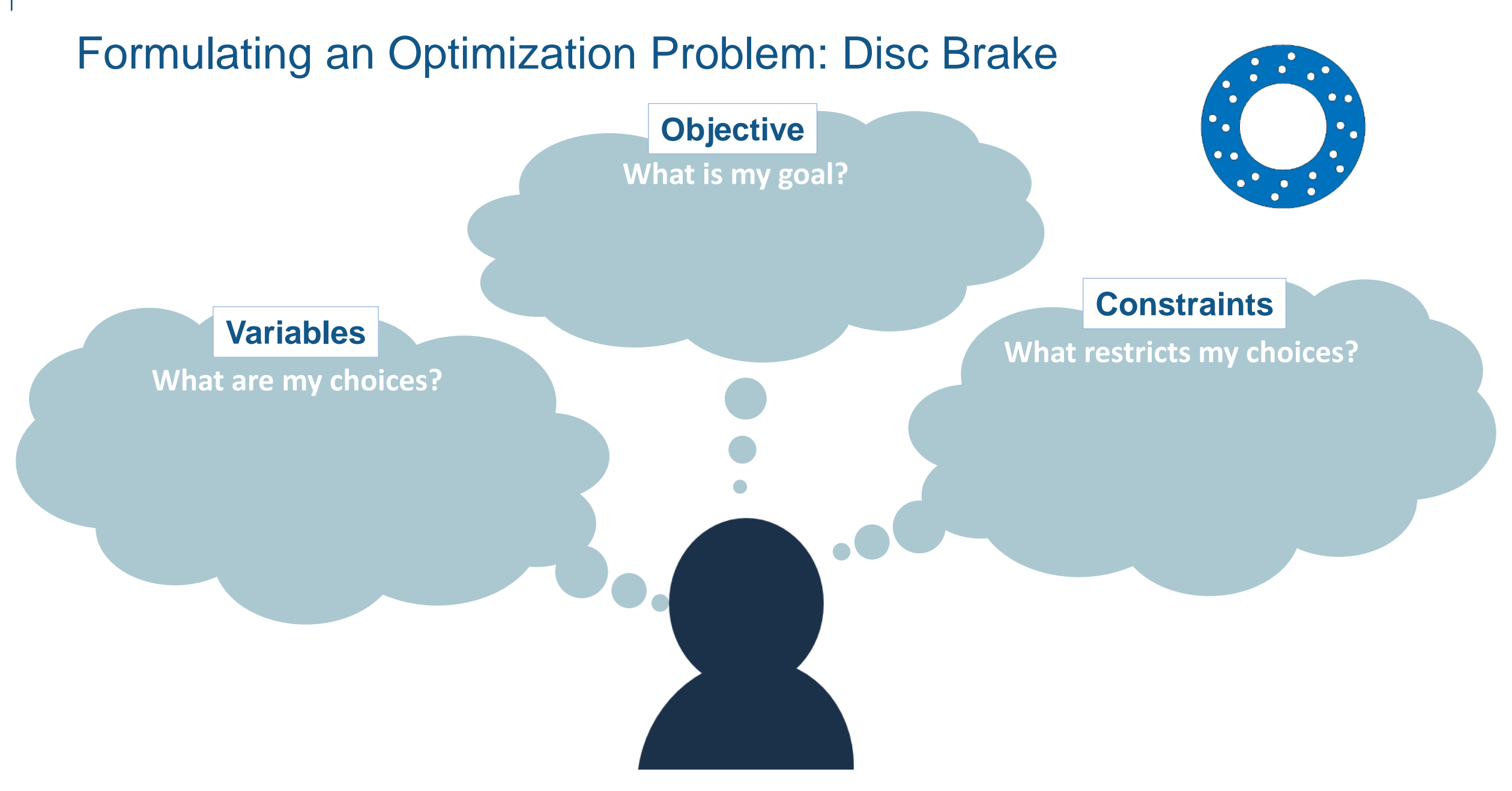

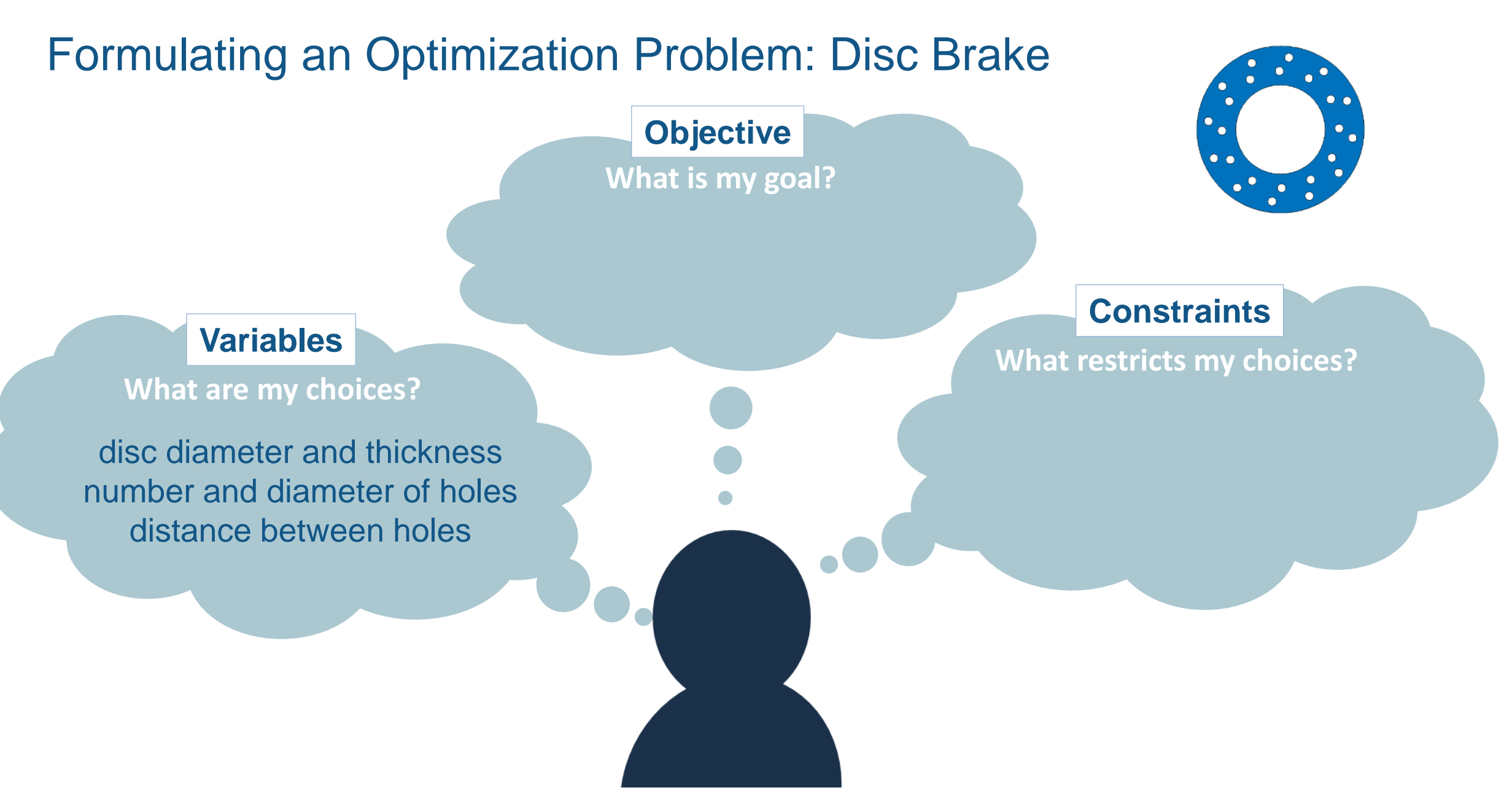

Formulating an Optimization Problem: Disc Brake **What is my goal? What are my choices? What restricts my choices?** disc diameter and thickness number and diameter of holes distance between holes minimize volume **Variables Objective Constraints**

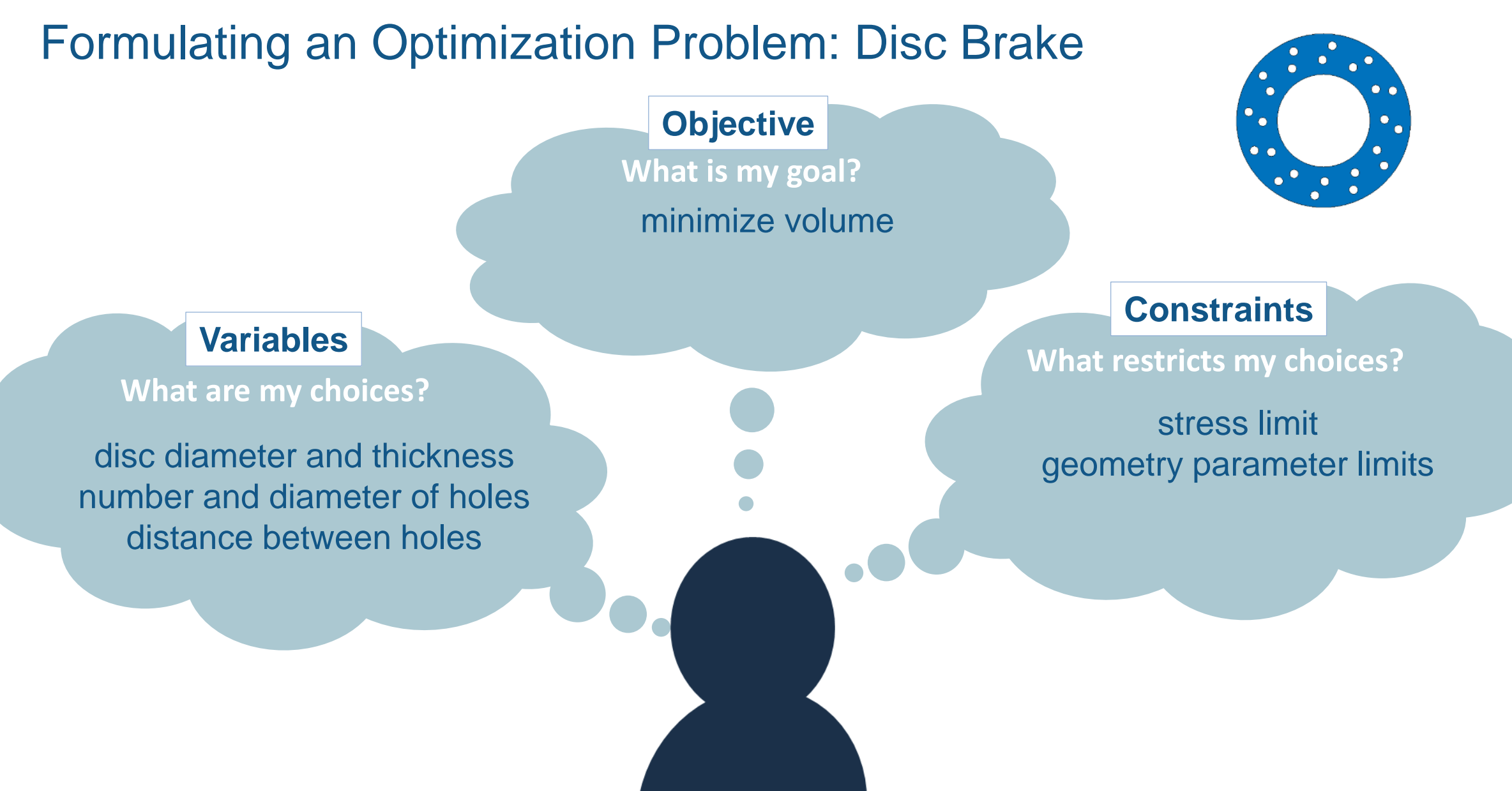

### Surrogate Optimization finds an improved design

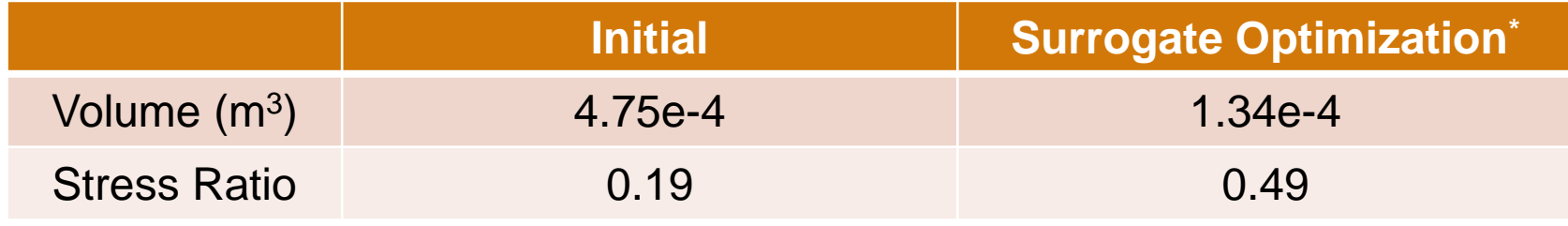

\*250 function evaluations

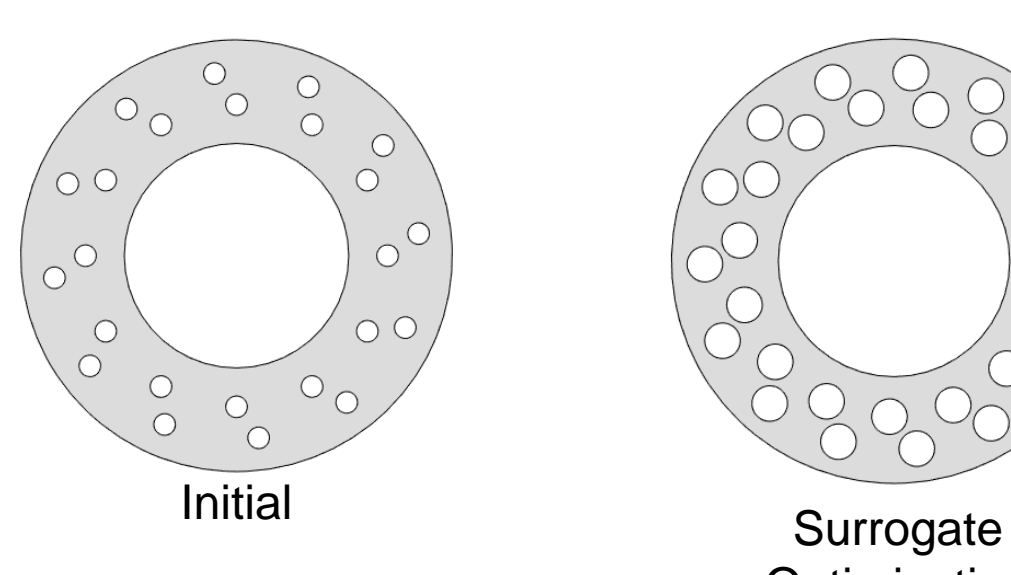

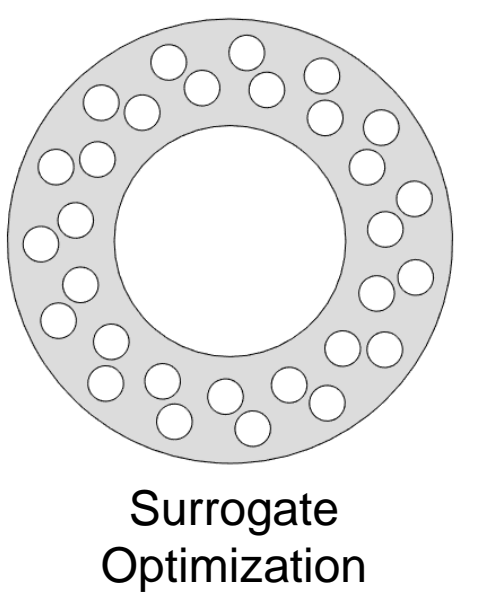

## Surrogate Optimization finds a better design than the Genetic Algorithm when restricting the number of function evaluations

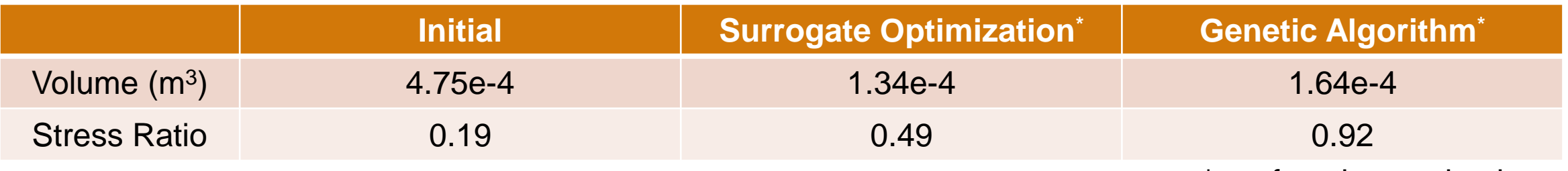

\*250 function evaluations

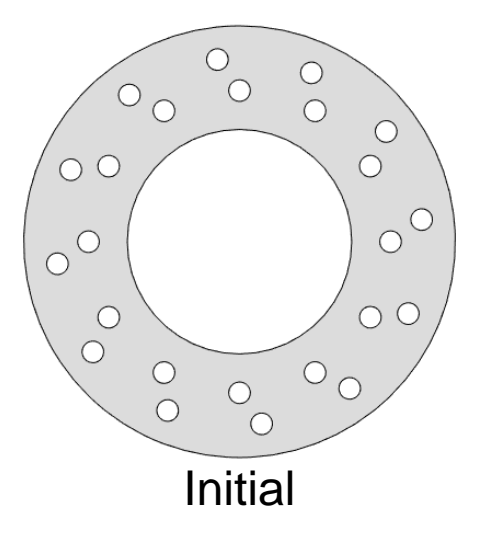

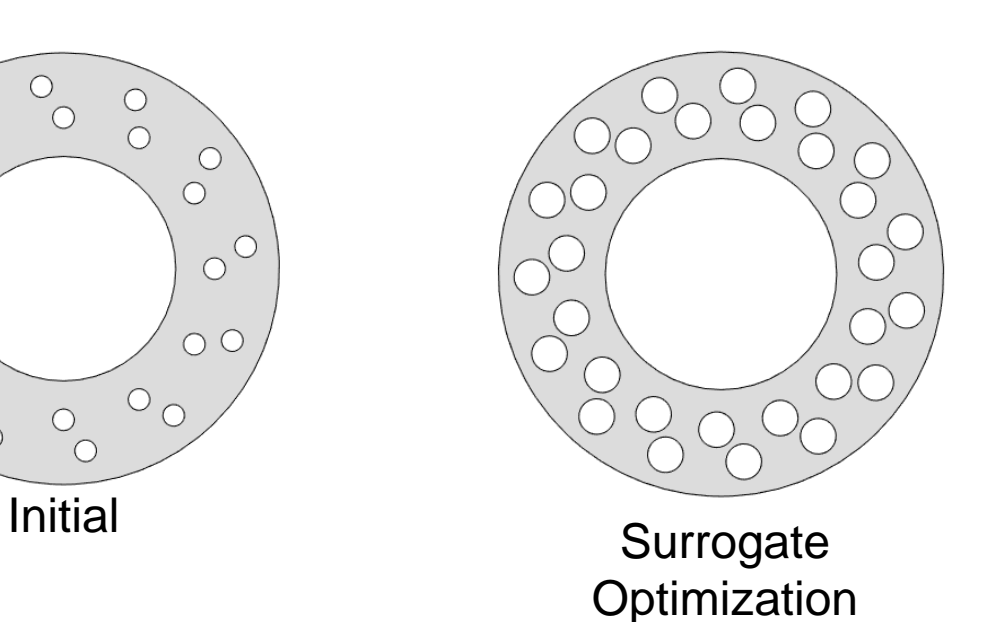

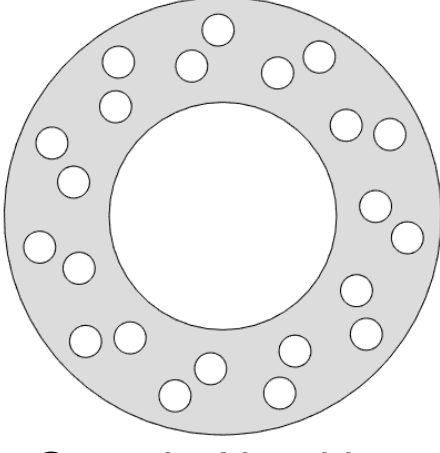

Genetic Algorithm

## *How we met the design optimization challenges*

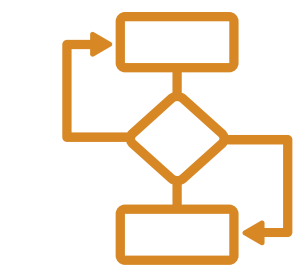

- *File-based I/O & "system" command to connect multiple models*
- **Optimize task for formulating problem and** *guidance on solver*

 $\bullet$ 

Disc Brake Design

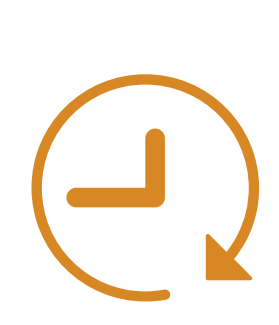

- **Surrogate optimization**
- *Use existing results to start optimization*
- *Checkpoint for restarting optimization*
- *Accelerate with parallel computing*

- *Progress plots*
- Visualization of the temperature, stress, and design

*We'll see some ways to meet design optimization challenges through these case studies*

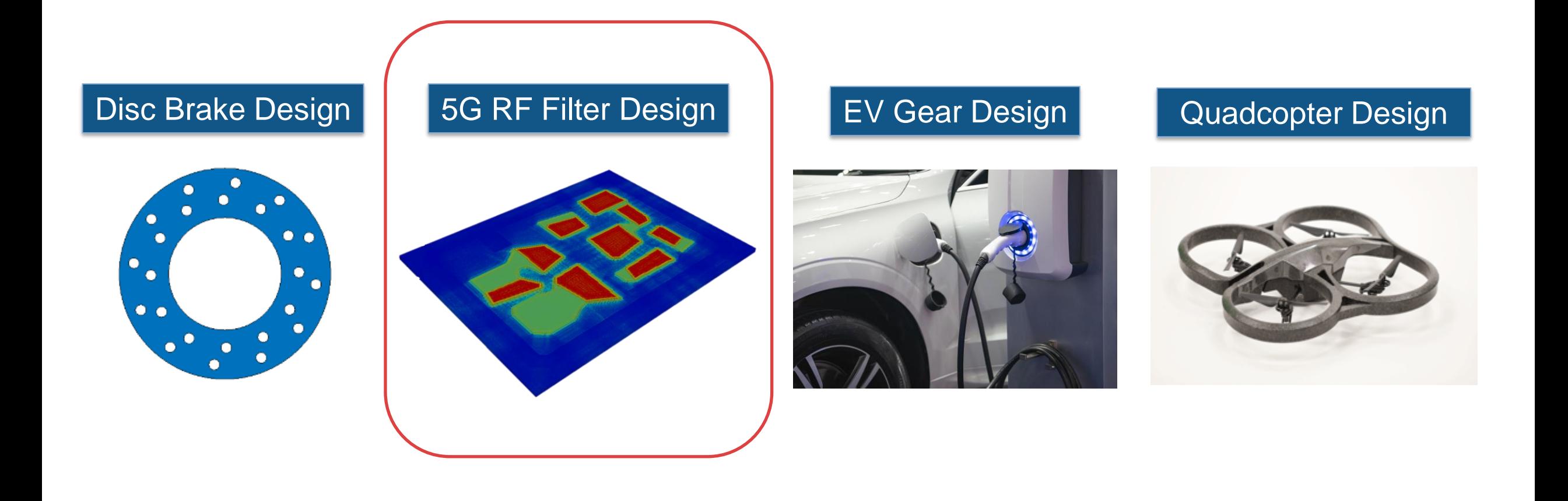

#### 5G RF MEMS Filter Design Partner: OnScale

- **Goal:** Find optimal electrode alignment of FBAR resonator by minimizing spurious modes
- **Challenges:** Full 3D simulation and exploring design space are time consuming
	- Population of 70, 52 Generations, 3,640 Simulations, >3,000 Core Hours

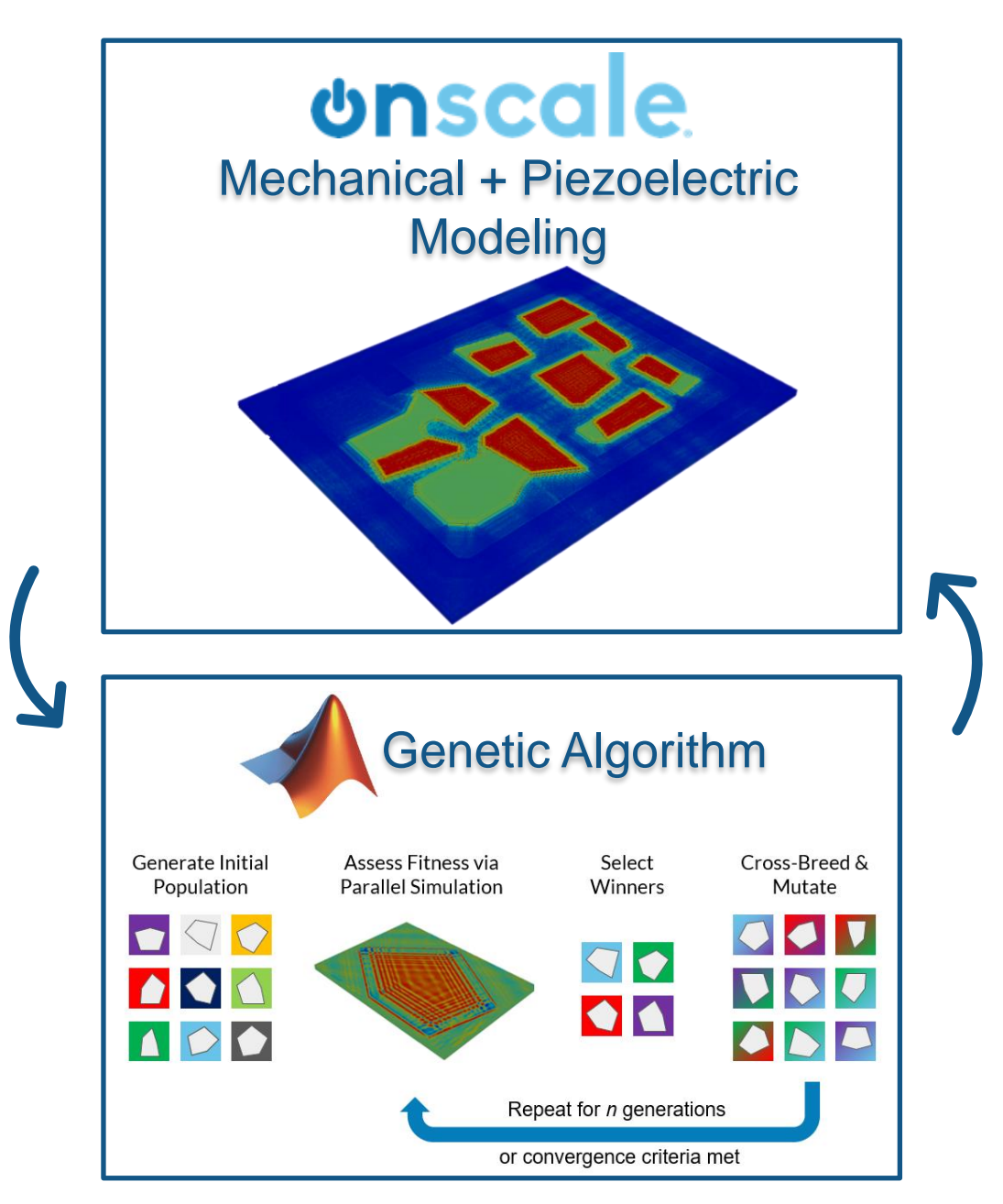

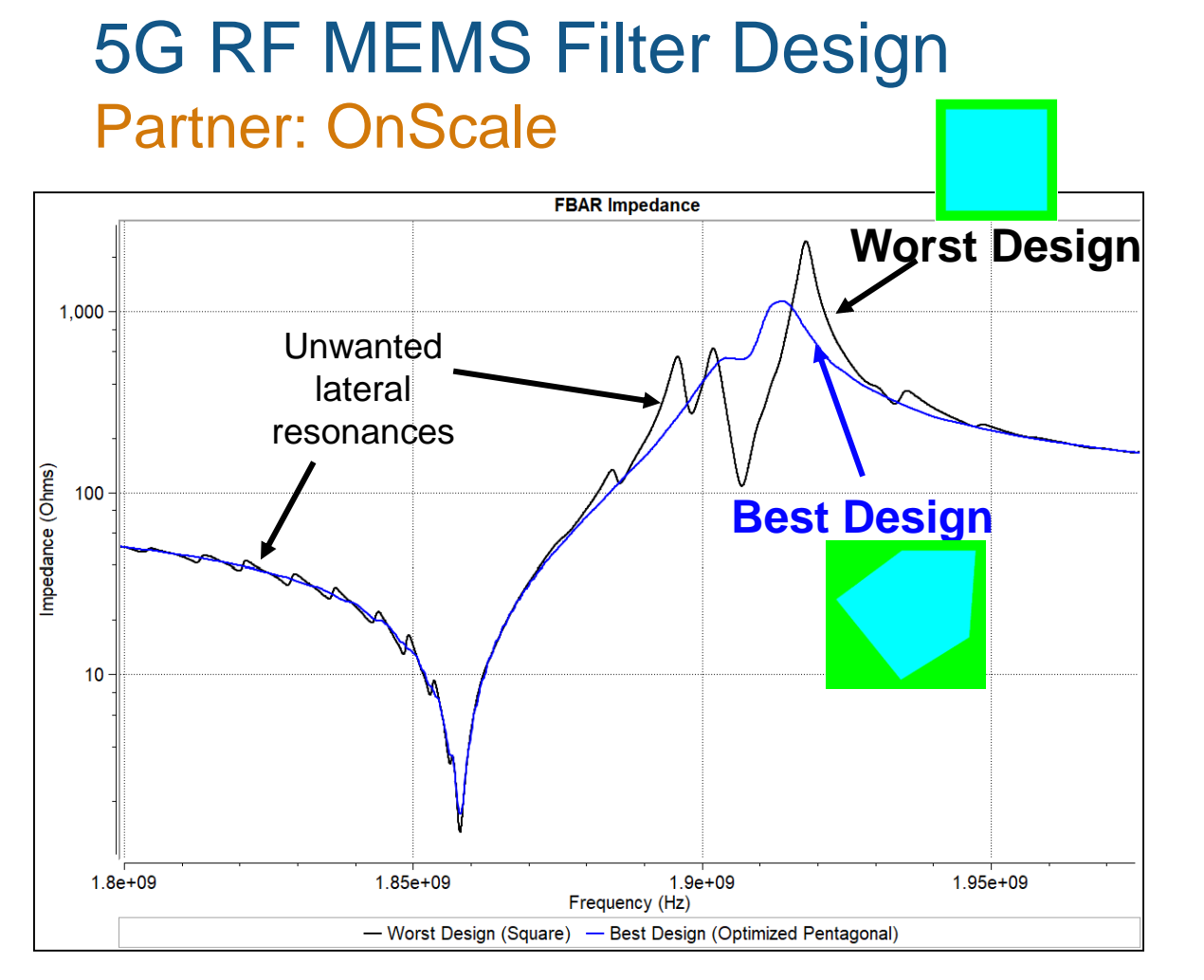

*>3000 core hours required <48 Hour on 64- Core Cloud HPC*

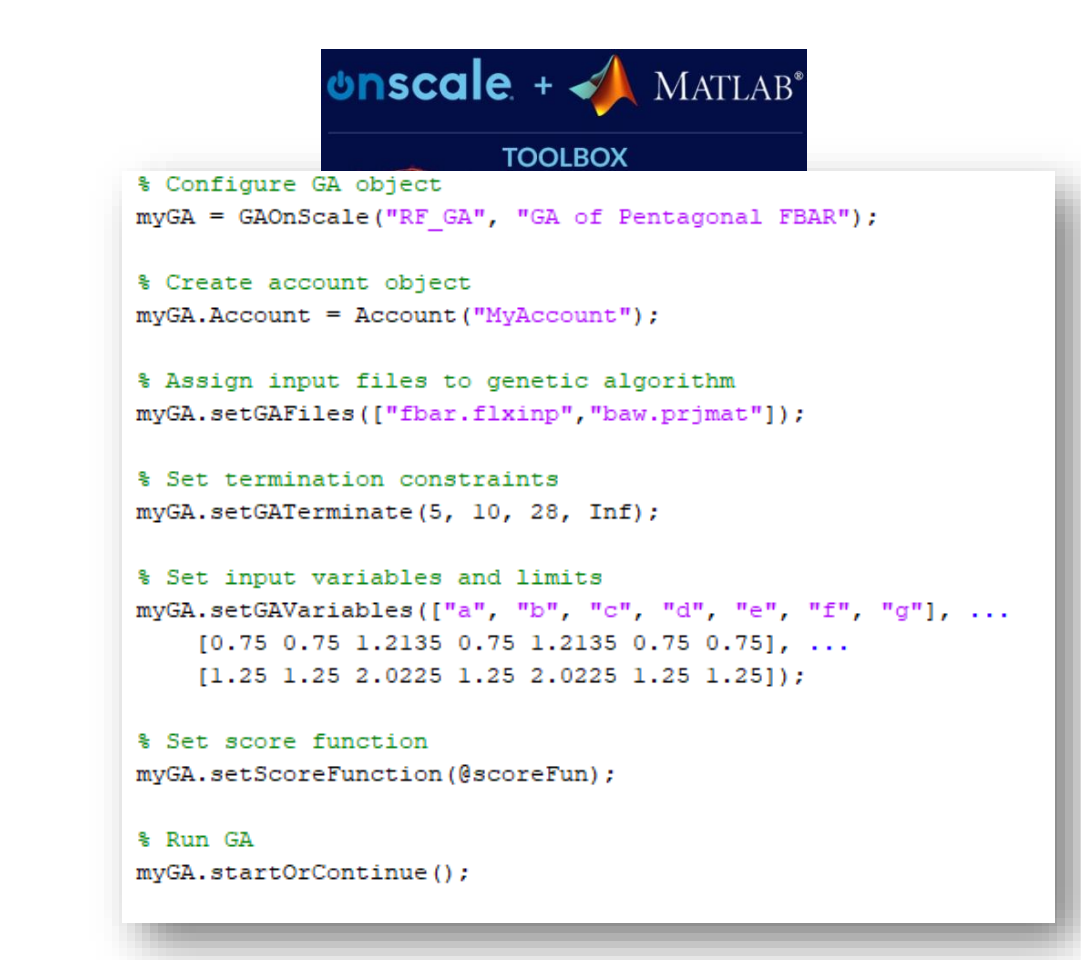

*Easy set up from MATLAB Toolbox by OnScale or OnScale API*

#### *How we met the design optimization challenges*

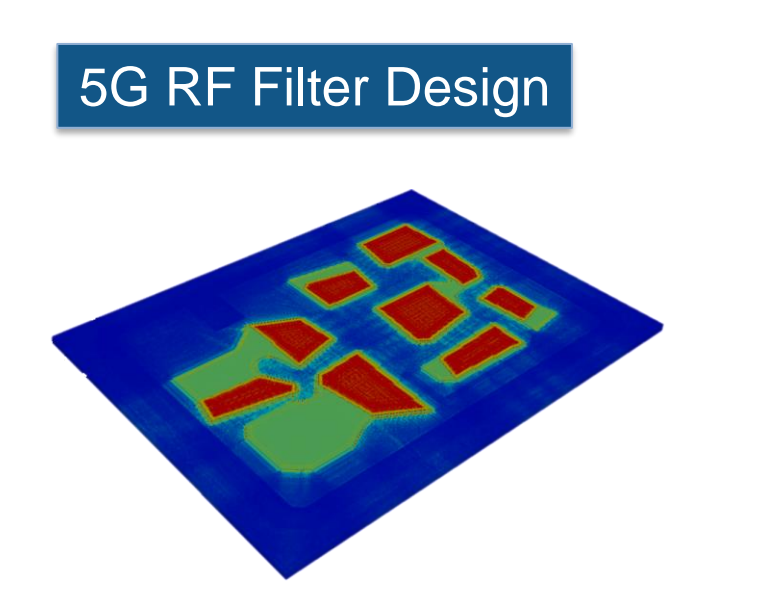

- 
- *Genetic algorithm is easy to use*
- *MATLAB enables integration with external platforms*

▪ *Cloud-based, high-performance computing through OnScale (MathWorks Partner)* 

## *We'll see some ways to meet design optimization challenges through these case studies*

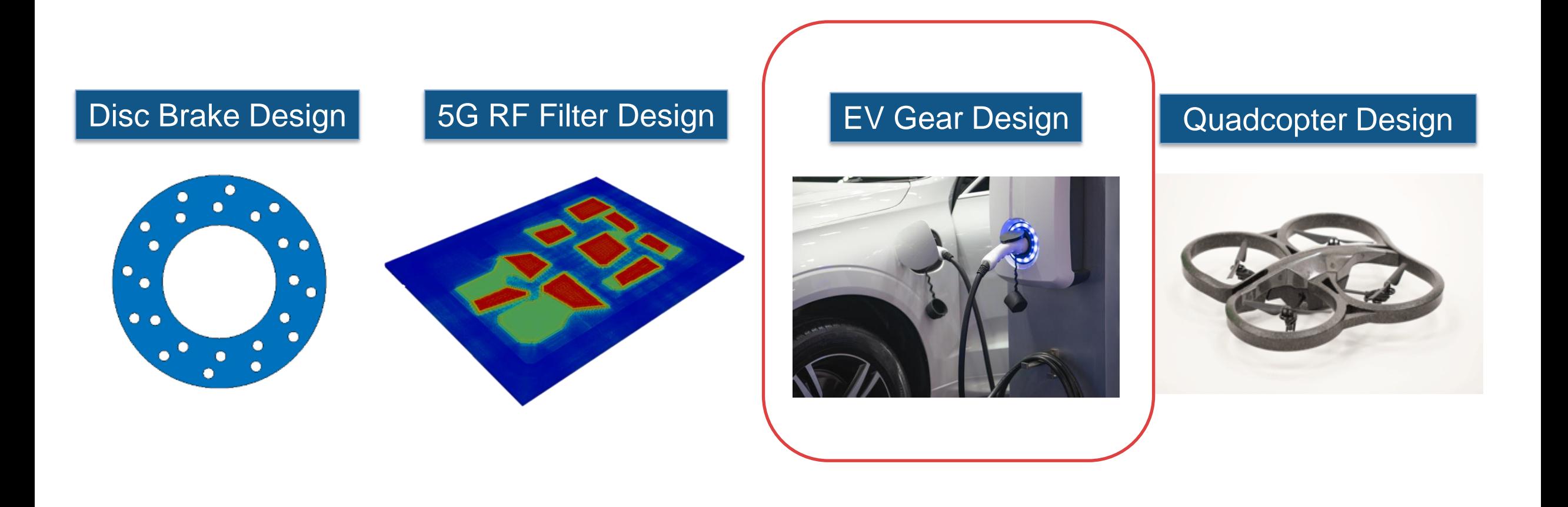

### Electrified Powertrain Gear Ratio Case Study

- **Goal:** Determine gear ratios of a 3-motor EV to optimize competing objectives:
	- Fuel economy
	- Acceleration

#### ▪ **Challenges:**

- Fuel economy and acceleration are competing objectives
- The simulation takes 18 minutes to run

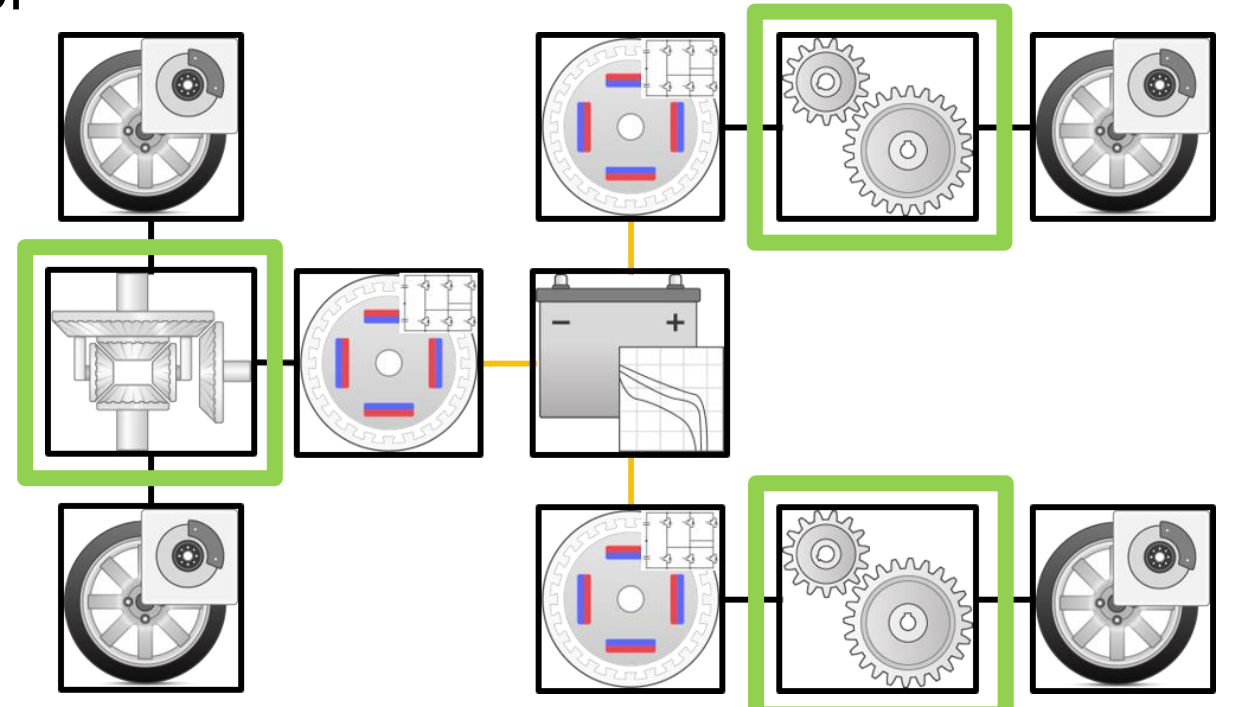

## Build surrogate models with Model-Based Calibration Toolbox for fast model evaluations

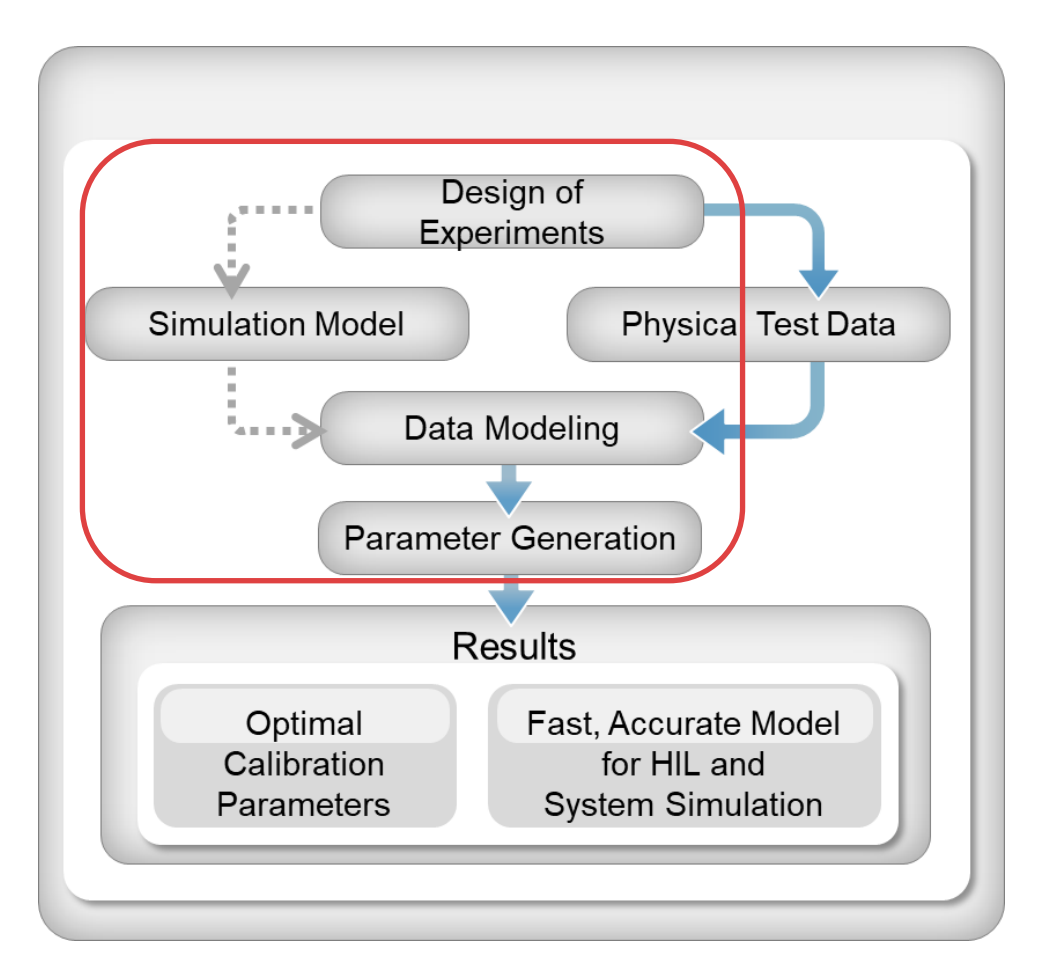

- **Generate Design of Experiments**
- Evaluate Powertrain Blockset model for fuel economy and acceleration
- **Exercise** Fit response model

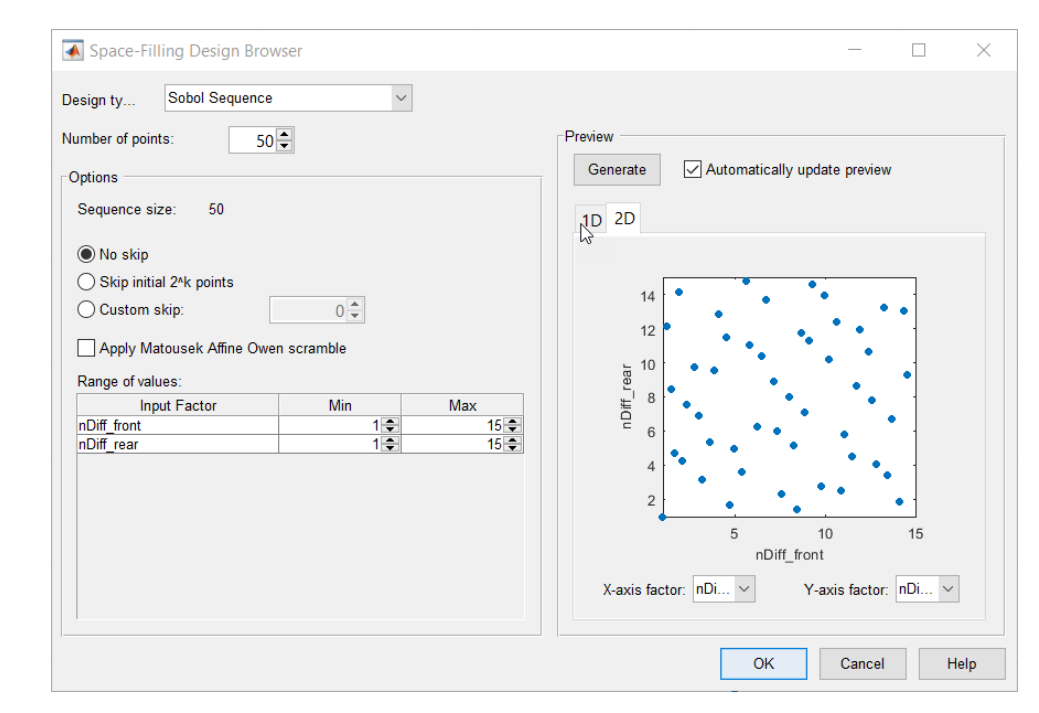

## Create look-up tables from the response models using Model-Based Calibration Toolbox

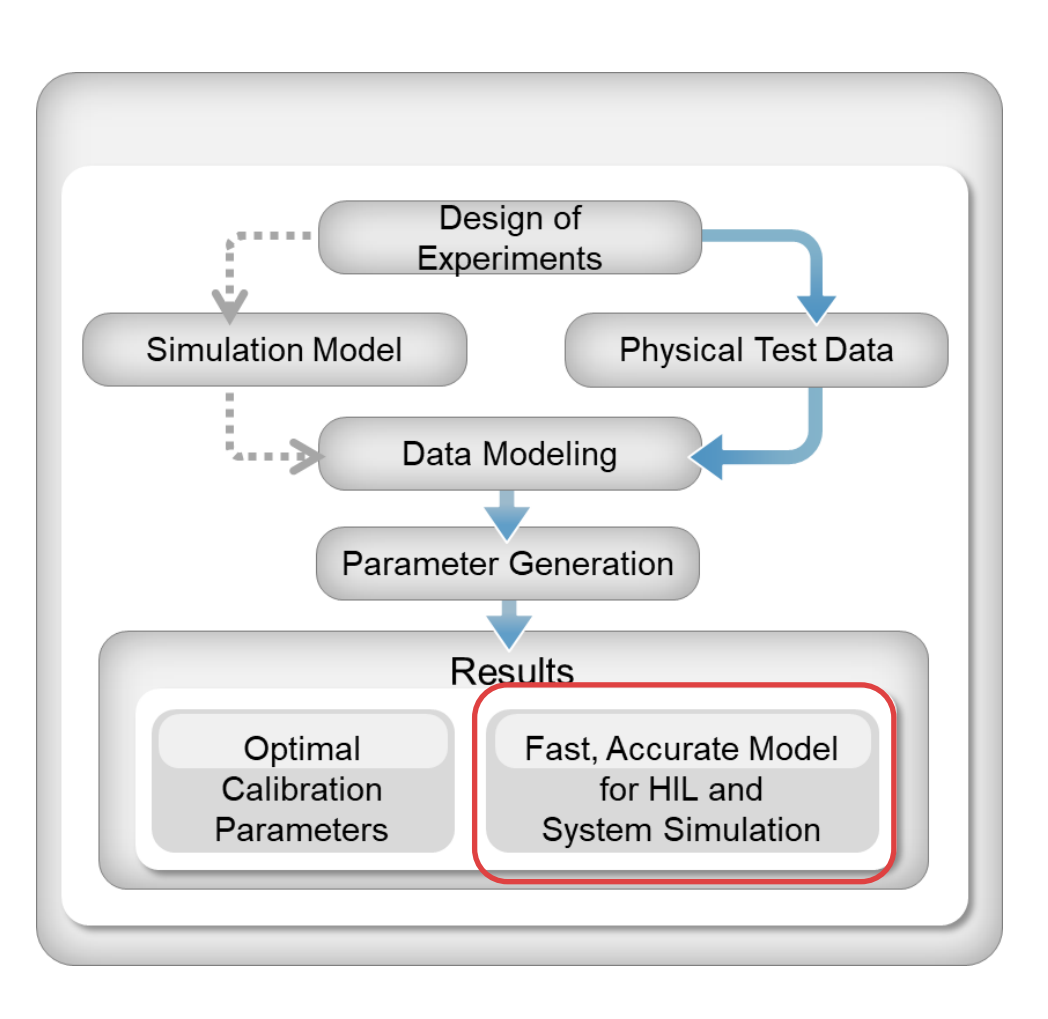

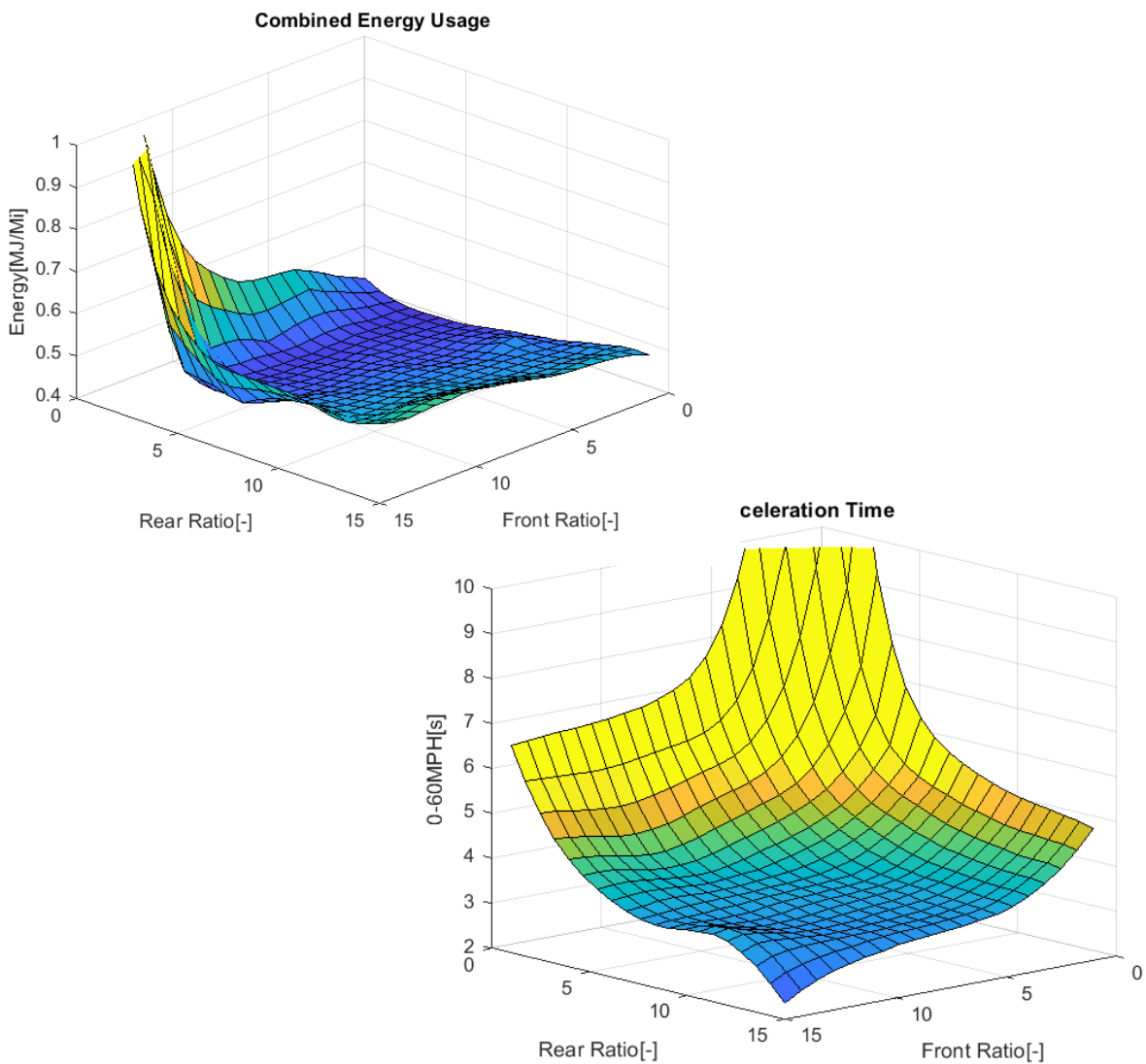

## *How we met the design optimization challenges*

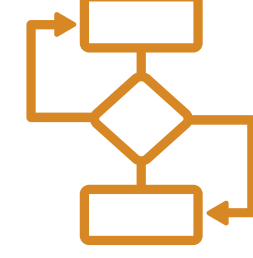

EV Gear Design

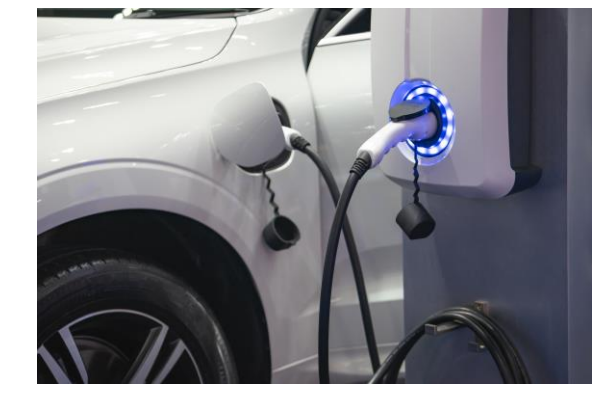

▪ *Multiobjective formulation for the competing objectives*

- **Parallel computing to build response surface model**
- *Look-up table for fast evaluations*
- *Paretosearch solver for effficient solution*

**Pareto curves to explore tradeoffs** 

*We'll see some ways to meet design optimization challenges through these case studies*

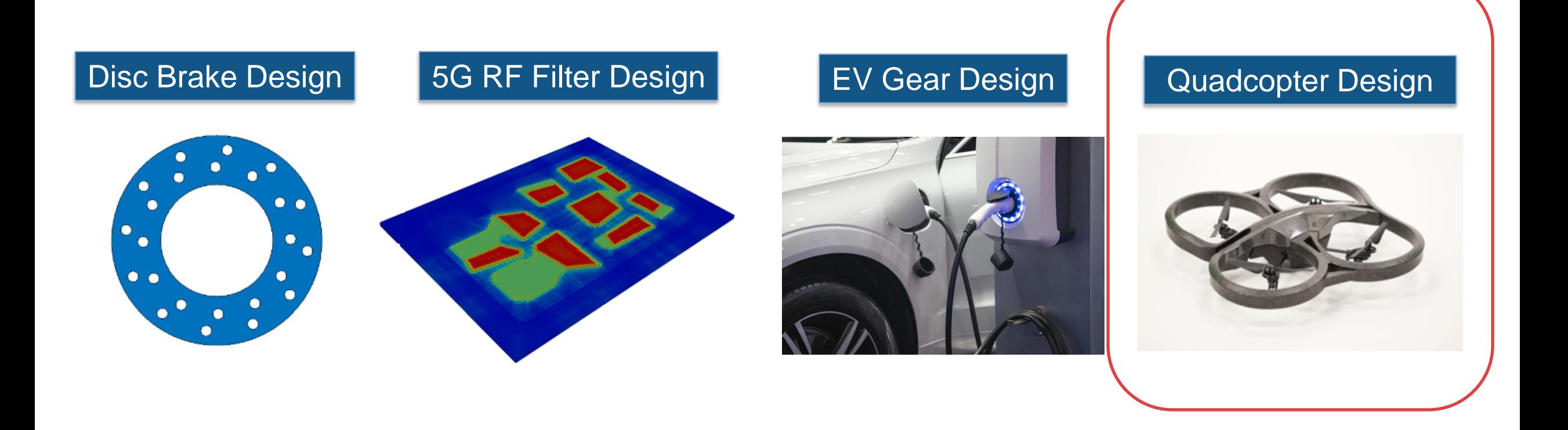

## Use Design of Experiments and Optimization to understand tradeoffs in the conceptual design stage

- **Goal:** Choose components to
	- Maximize endurance and power-to-weight ratio
	- Minimize cost

#### ▪ **Challenges:**

- Competing objectives
- Work with architecture in System Composer
- No model to use for analysis
- Need to understand tradeoffs of objectives and requirements

#### Quadcopter Design

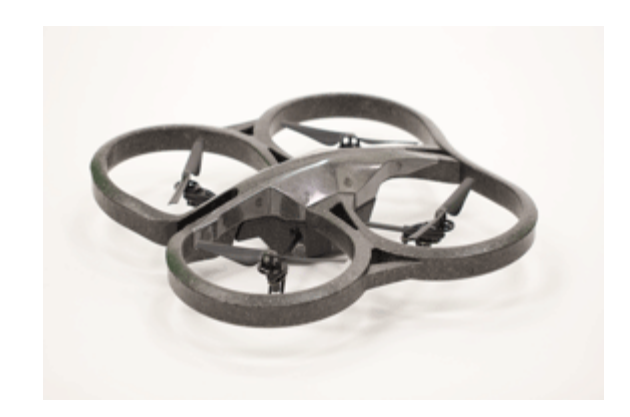

## *How we met the design optimization challenges*

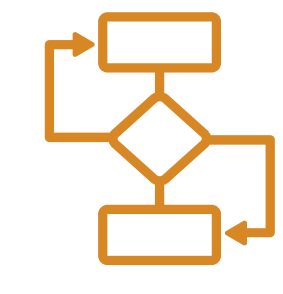

#### Quadcopter Design

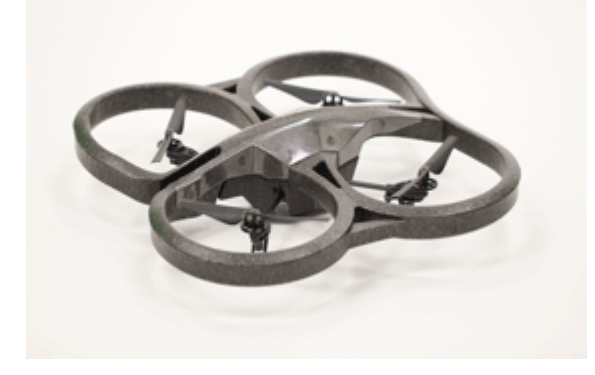

▪ *Quick analysis before going to detailed models*

**Multi-Disciplinary Analysis and Optimization** 

▪ *Create Plot task for visualizations*

▪ *Problem-based formulation*

**Design of Experiments** 

- *Trade-off studies at system-level*
- **Integrate with System Composer**

#### Tools for Design Optimization

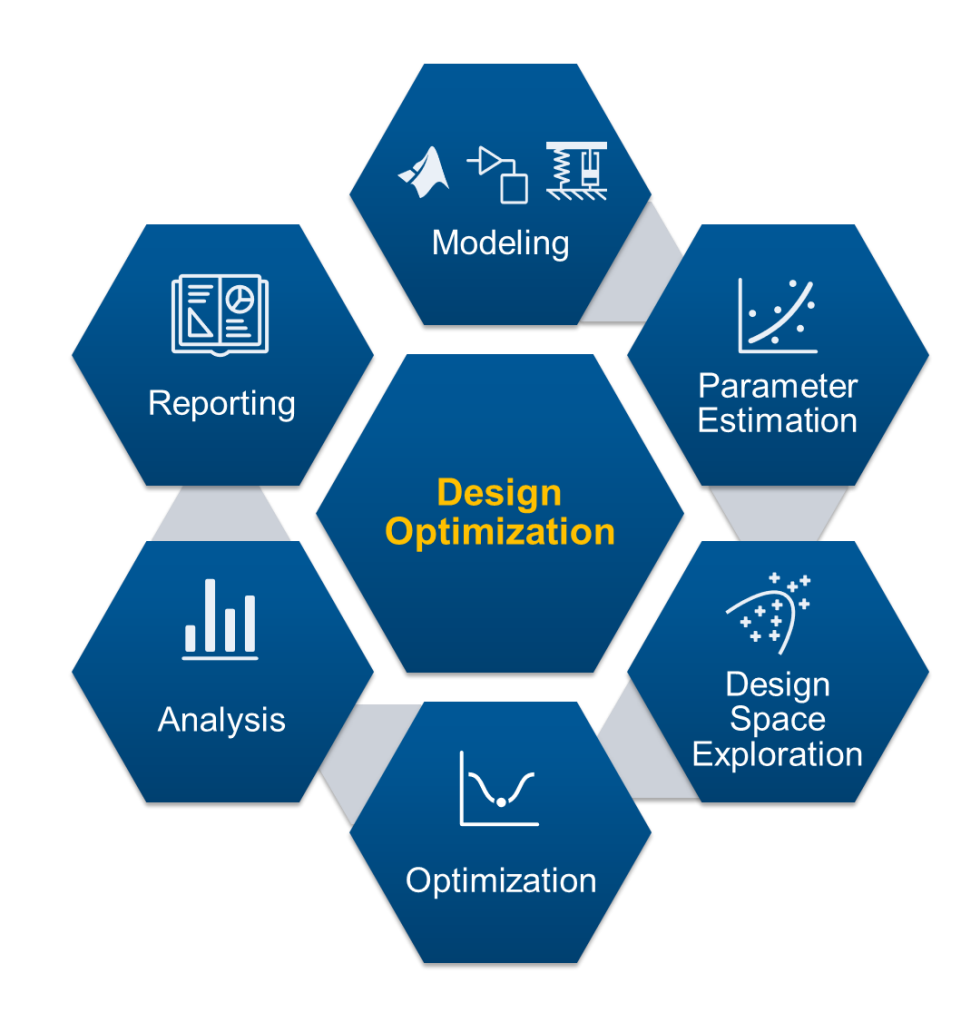

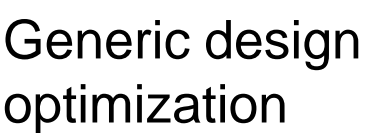

Domain-specific

design optimization

#### MATLAB

Statistics & Machine Learning Toolbox

**Optimization Toolbox** 

Global Optimization **Toolbox** 

Parallel Computing **Toolbox** 

Simulink Design **Optimization** 

Model-Based Calibration **Toolbox** 

Antenna Toolbox

#### **26**

## Answers for the Challenges of Design Optimization

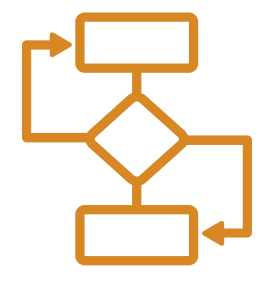

- *MATLAB workflow integration*
- **Optimize task**
- *Problem-based optimization*
- *Multiobjective solvers*

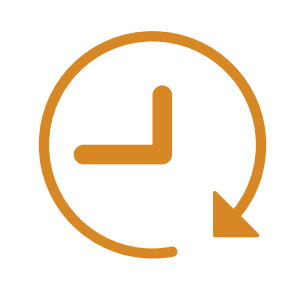

#### **Difficult to set up Time consuming The Difficult to analyze results**

- *surrogateopt & paretosearch*
- *Starting with existing solutions*
- Surrogate *models*
- *Parallel computing*
- *Create Plot task*
- *Many plot types*
- **Pareto plots**
- *Progress plots*

#### Do More

#### [tutorial](https://www.mathworks.com/help/matlab/math/optimize-live-editor-matlab.html) [video](https://www.mathworks.com/videos/how-to-use-the-optimize-live-editor-task-1600781951378.html)

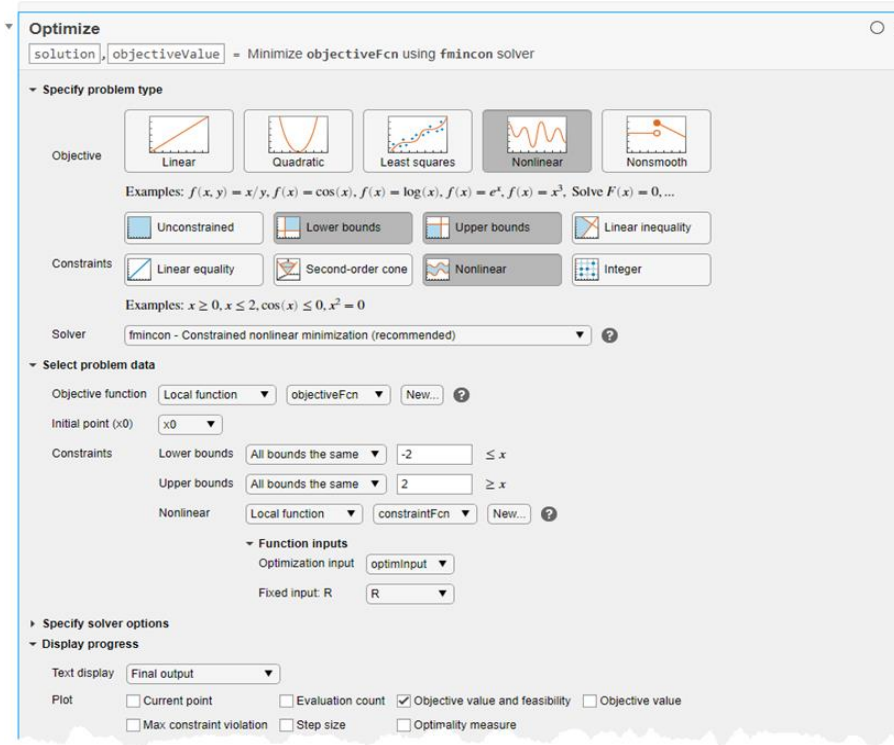

#### Try the Optimize task Try problem-based optimization

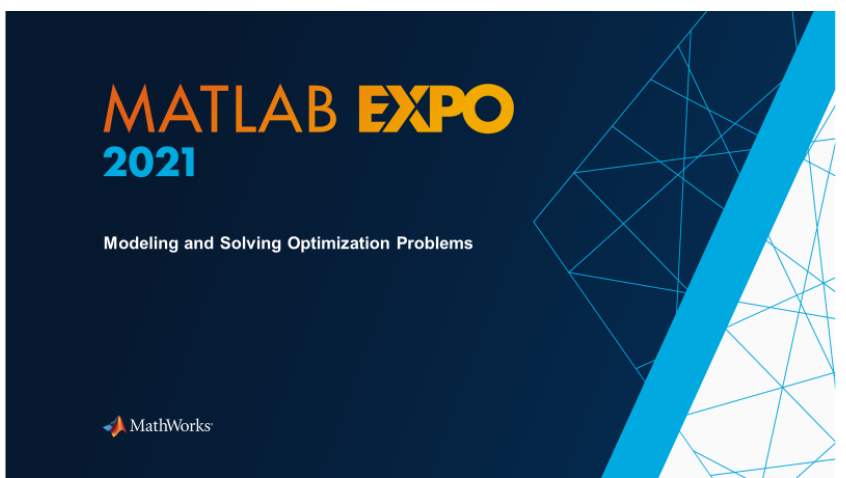

#### Workshop using MATLAB Online Last hour of Expo Day 2

#### Learn More

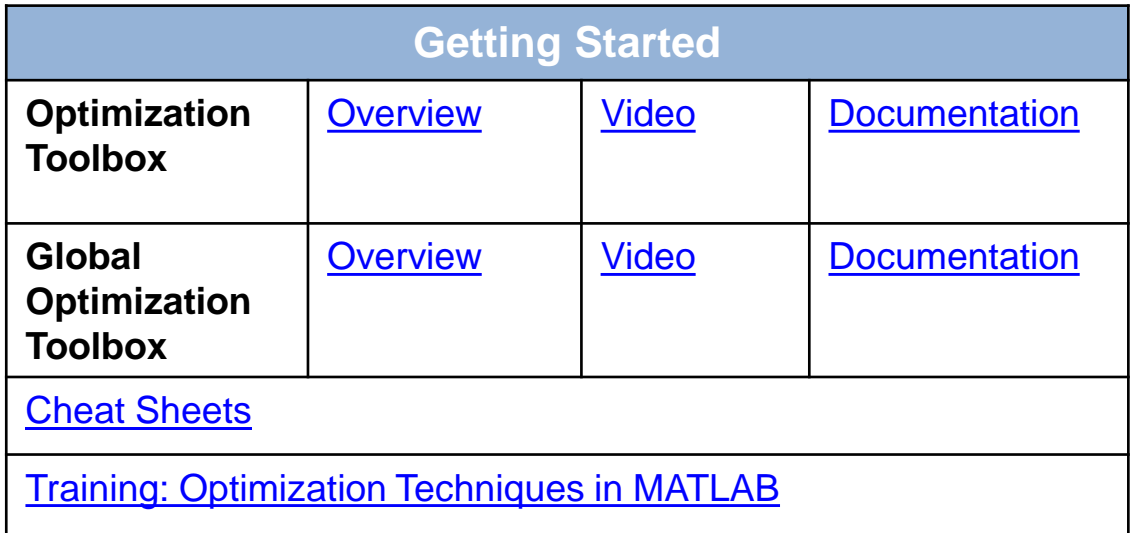

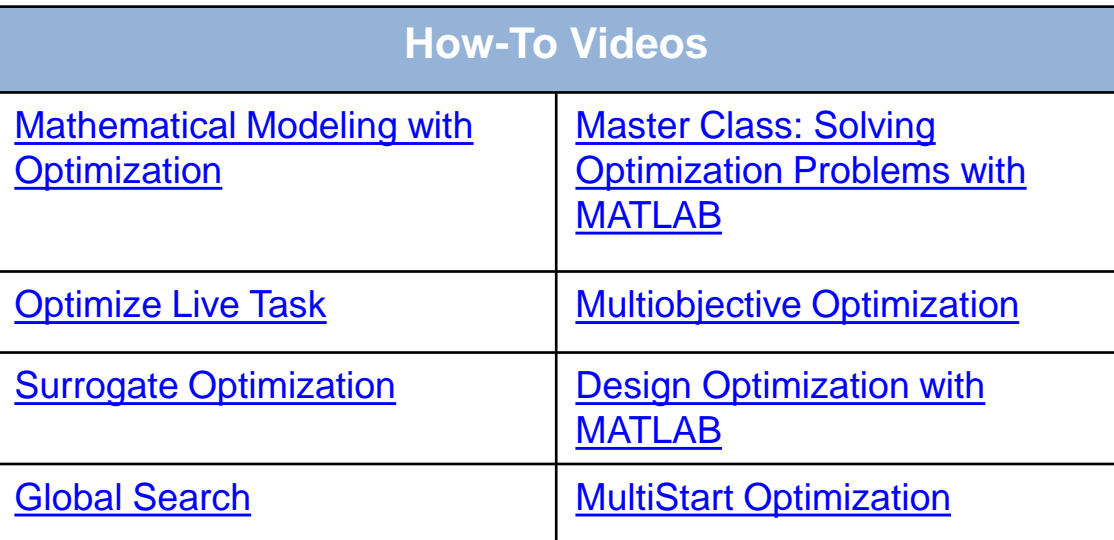

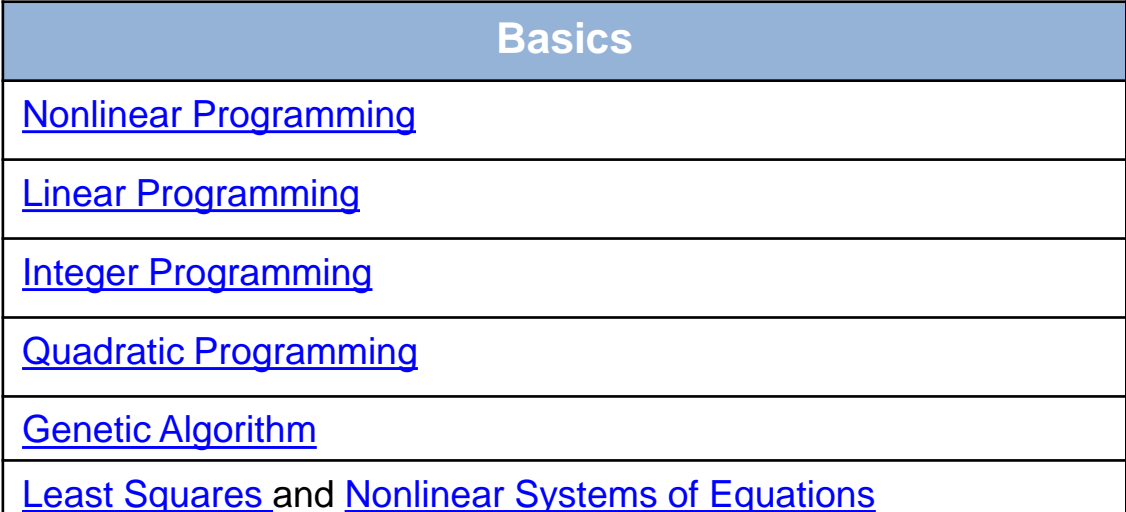

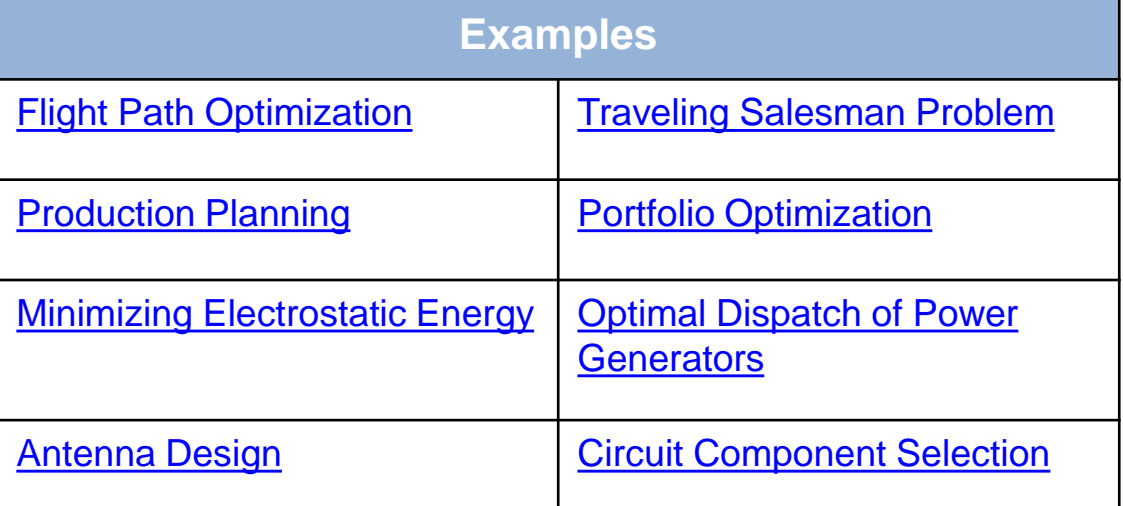

## **Thank you**

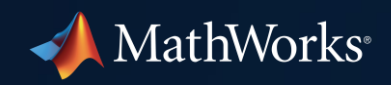

© 2021 The MathWorks, Inc. MATLAB and Simulink are registered trademarks of The MathWorks, Inc. See *mathworks.com/trademarks*  for a list of additional trademarks. Other product or brand names may be trademarks or registered trademarks of their respective holders.

**30**